## **Id-kontroll**

Under (**Alt + i**) i de flesta fönster kan du registrera att Id-kontroll är utförd.

Klicka i det alternativ som är relevant. En systemanteckning sker i journalen.

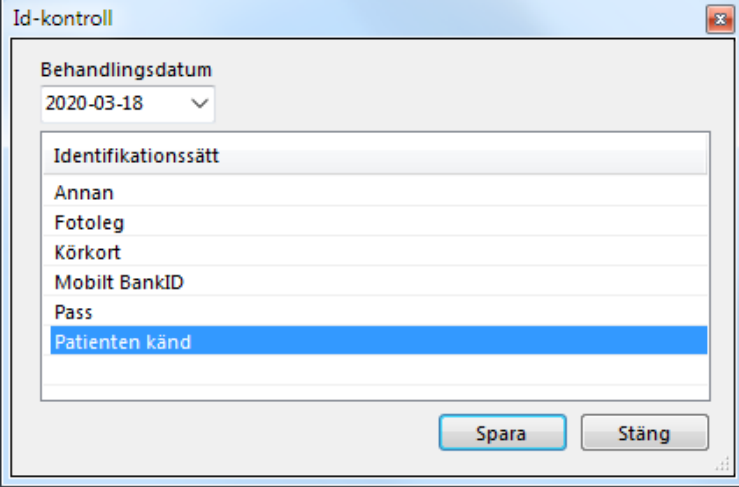

## **Mobilt BankID**

På grund av ändringar i hur BankId fungerar är denna funktion borttagen ur SGX.

SG-X Hjälpsystem © ANTWORK AB